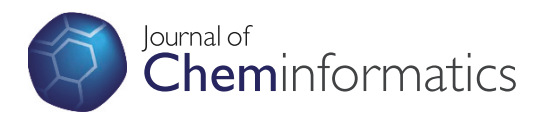

## PO ST ER PR E S EN TA TION Open Access

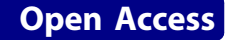

## Finding unusual peptides on the internet using plain three letter sequence codes

Alexander Kos\* , Hans-Jürgen Himmler

From 8th German Conference on Chemoinformatics: 26 CIC-Workshop Goslar, Germany. 11-13 November 2012

Finding peptides with modified amino acids is difficult or impossible when you use plain three letter sequence codes and BLAST. You can find those peptides when you use the structure as a query, but drawing the structure correctly is rather difficult for non-chemists. We developed CWM Global Search [\[1](#page-1-0)] with Proteax [\[2\]](#page-1-0). This is an Internet search engine that allows scientists such as biologists

to input plain three letter sequence codes and subsequently search the corresponding chemical structures on the Internet including substructure searches and structure similarity searches.

The results are mapped back to three letter sequence codes if possible. This makes the interpretation of the search results much easier than trying to interpret the

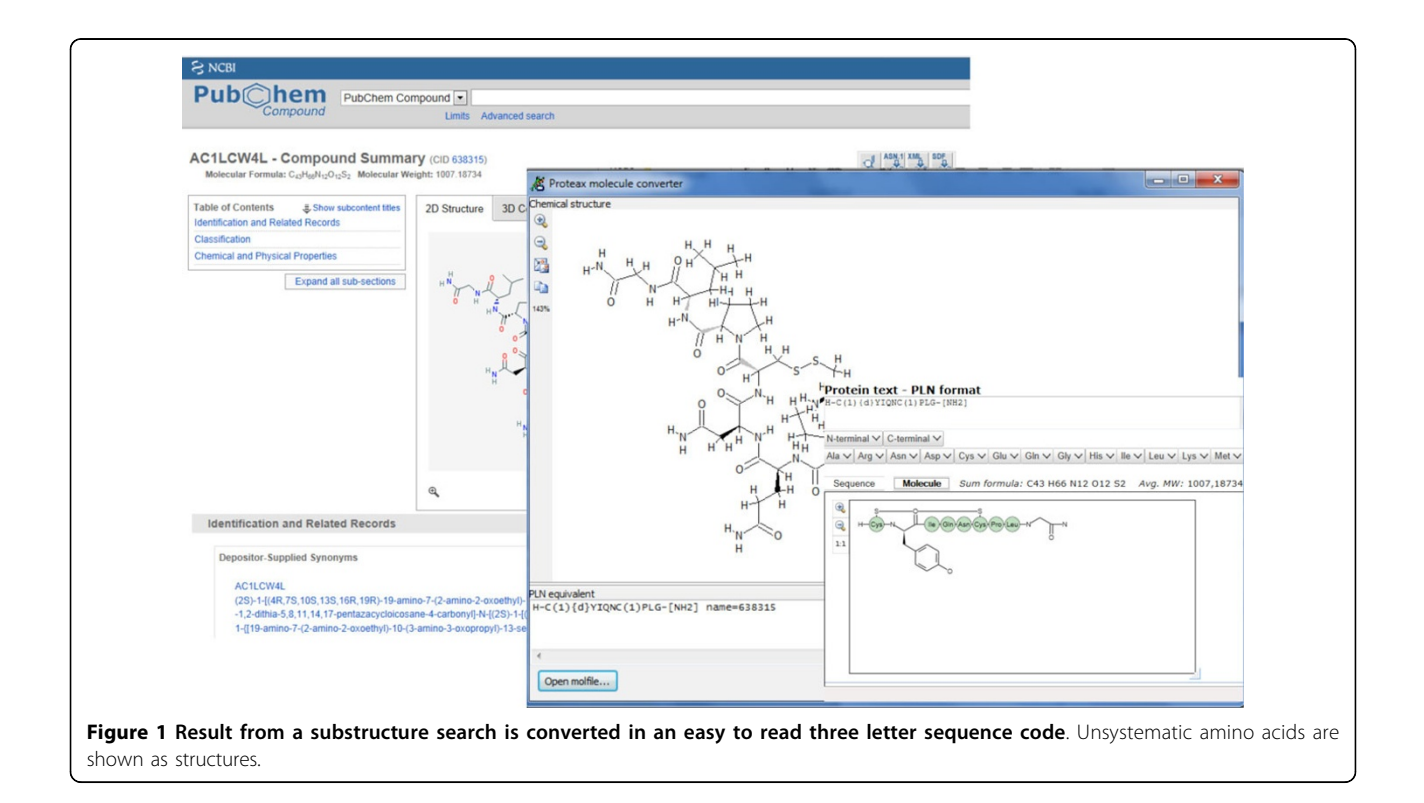

<sup>\*</sup> Correspondence: [software@akosgmbh.de](mailto:software@akosgmbh.de)

AKos GmbH, Steinen, D-79585;Germany

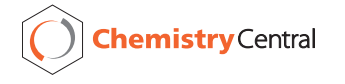

© 2013 Kos and Himmler; licensee BioMed Central Ltd. This is an Open Access article distributed under the terms of the Creative Commons Attribution License [\(http://creativecommons.org/licenses/by/2.0](http://creativecommons.org/licenses/by/2.0)), which permits unrestricted use, distribution, and reproduction in any medium, provided the original work is properly cited.

<span id="page-1-0"></span>structures or systematic names normally provided in the databases. Results can also be easily compared using "Proteax for Spreadsheets".

We demonstrate how to input the plain three letter sequence codes in the Proteax editor and the easy and powerful interpretation of the results performing substructure and structure similarity searches for peptides in PubChem and ChEBI.

Published: 22 March 2013

## References

1. [\[http://www.akosgmbh.de/globalsearch](http://www.akosgmbh.de/globalsearch)], See for a detailed description.<br>2. [http://www.biochemfusion.com] See for a detailed description [\[http://www.biochemfusion.com\]](http://www.biochemfusion.com), See for a detailed description.

doi:10.1186/1758-2946-5-S1-P49

Cite this article as: Kos and Himmler: Finding unusual peptides on the internet using plain three letter sequence codes. Journal of Cheminformatics 2013 5(Suppl 1):P49.

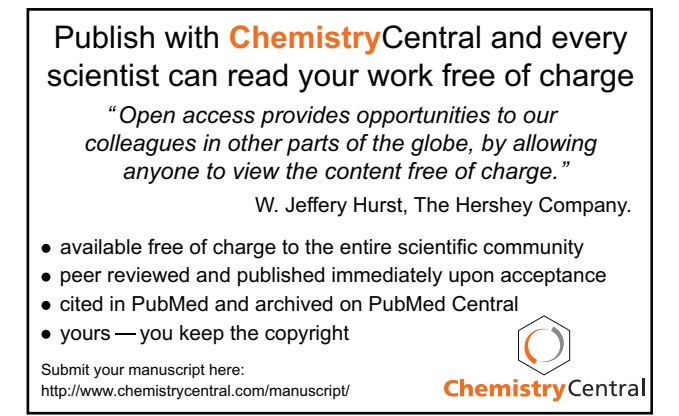